# Privacy and Social Media

Take control of your data by enabling privacy features.

#### **Turn Off Activity Status**

Other users may be able to tell when you're online and using the app or platform. You can turn off your activity status so others won't know when you're online.

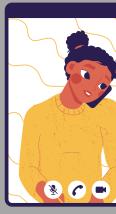

### **Create strong** passwords.

Use passwords that are hard to guess, and keep track of it using a password manager.

#### **Use Two-Factor Authentication**

Two-factor authentication means someone will need more than your username and password to gain access to your account. Using this feature makes it less likely that someone can access your account without permission.

## 

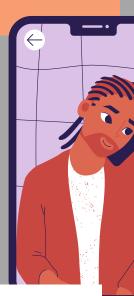

#### **Disable Tagging**

Sometimes you may not want your friends to tag you in pictures or posts, Sometimes being tagged in a friend's picture may inadvertently share other information you wish to keep private.

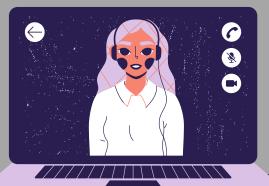

**Lock Your Account** Consider making your account private so that only individuals you approve of can see your posts.

#### **Turn Off Your Location**

Others may be able to see your location. You can disable this feature within the app. You may also want to check your phone's settings to see which apps are accessing your location.

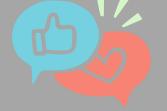